## **Rol** è **GO KU SD FB IM AB TB Legenda**

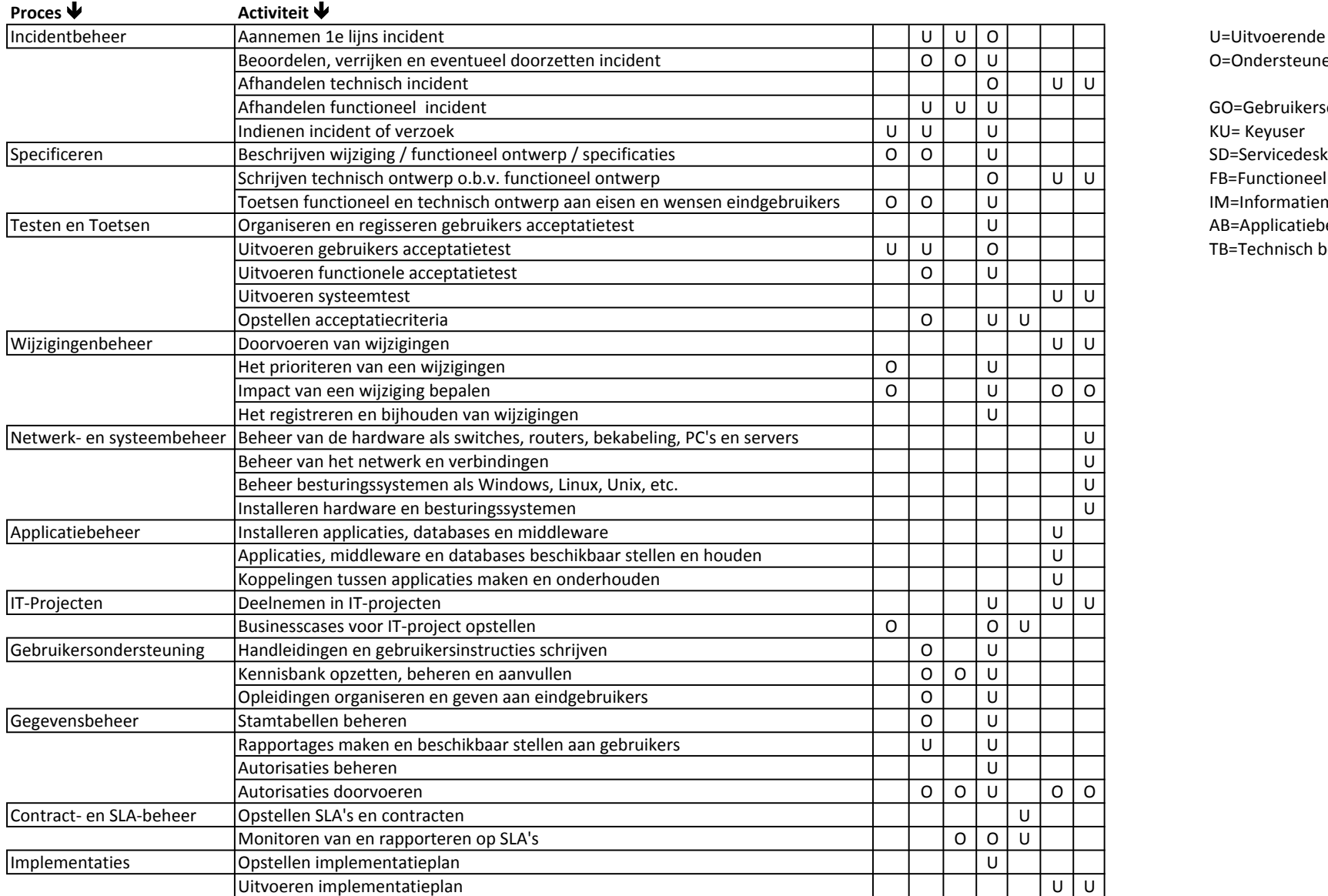

O=Ondersteunende

GO=Gebruikersorganisatie<br>KU= Keyuser FB=Functioneel Beheer IM=Informatiemanagement AB=Applicatiebeheer TB=Technisch beheer